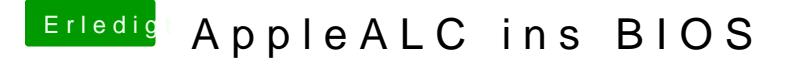

Beitrag von modzilla vom 23. September 2016, 08:05

[Zitat von Downloa](https://www.hackintosh-forum.de/index.php/Thread/28384-AppleALC-ins-BIOS/?postID=259714#post259714)d-Fritz

Achso es kann auch sein, dass ich versehentlich die compressed Version habe

Und die funktioniert eh nie. Zumindest nicht mit dem LAN.